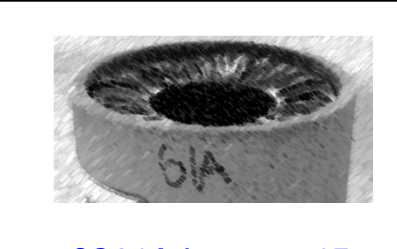

## CS61A Lecture 15

Amir Kamil UC Berkeley February 25, 2013

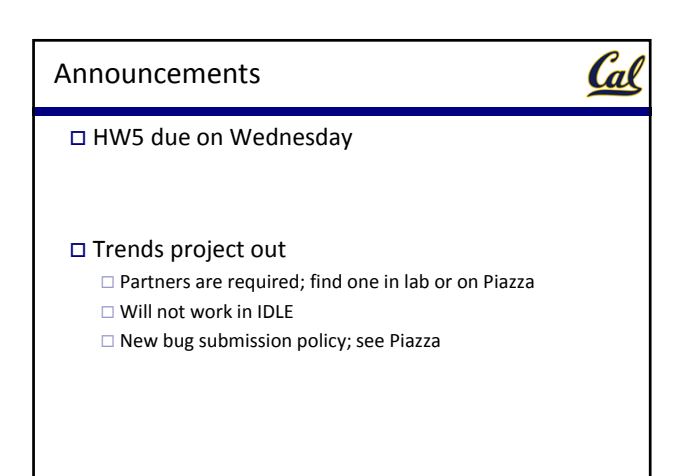

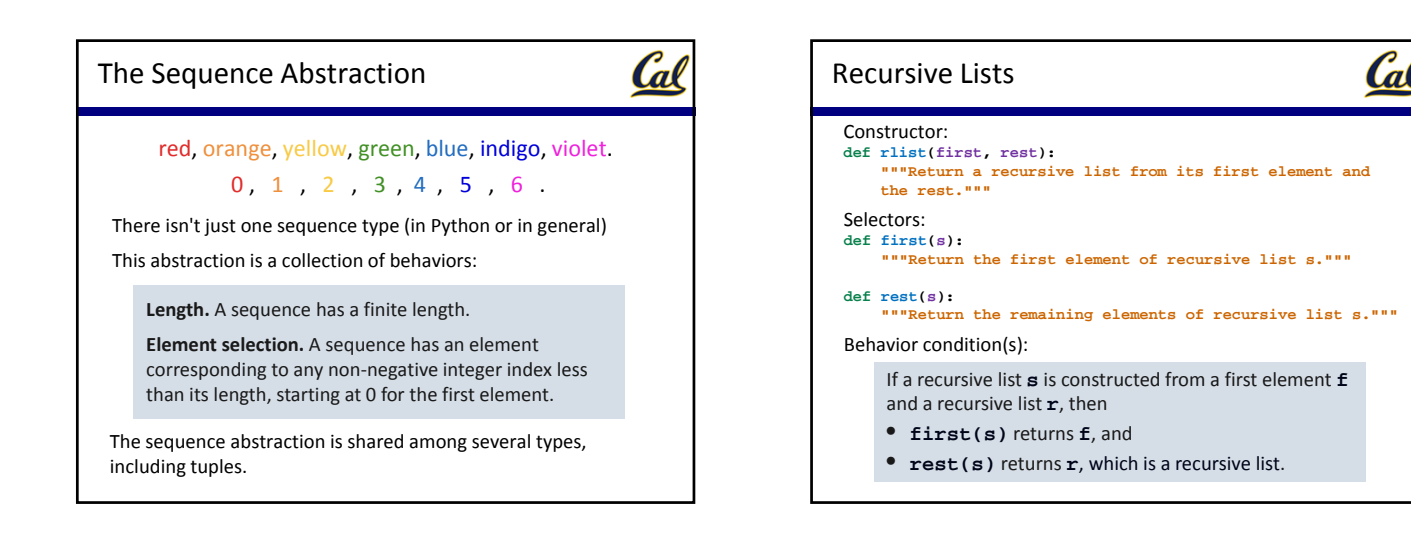

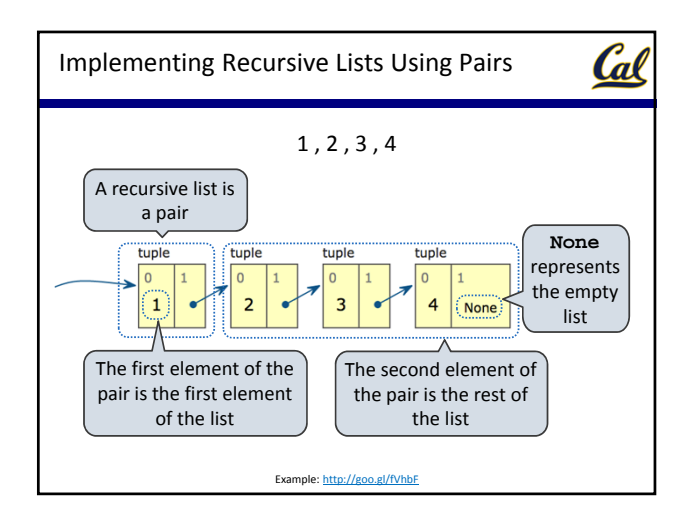

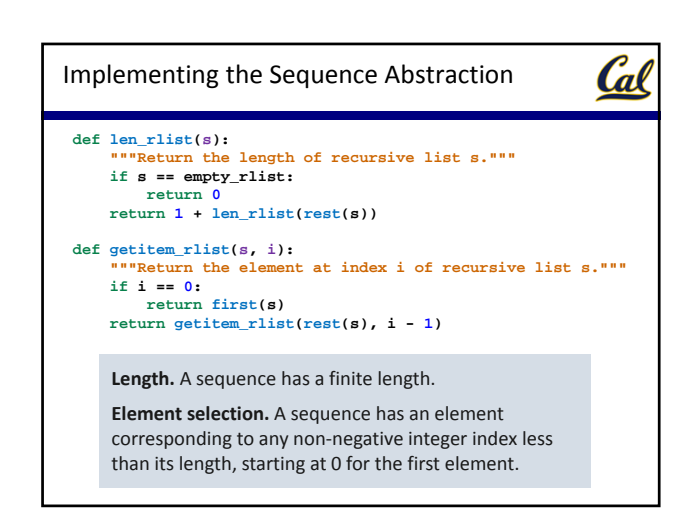

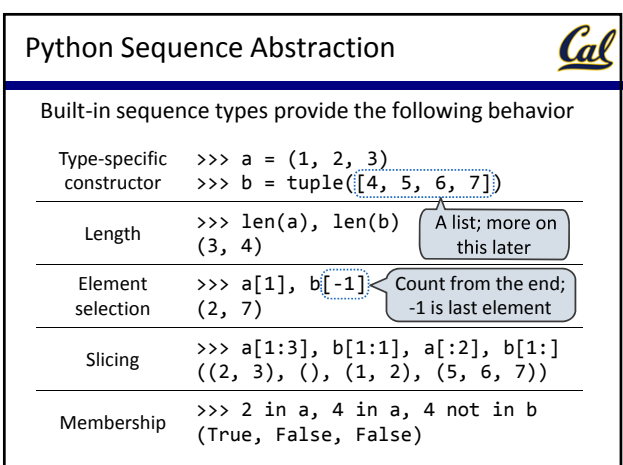

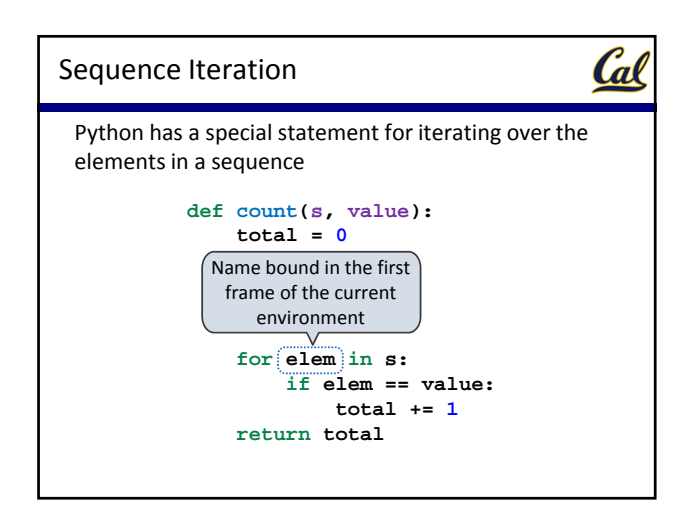

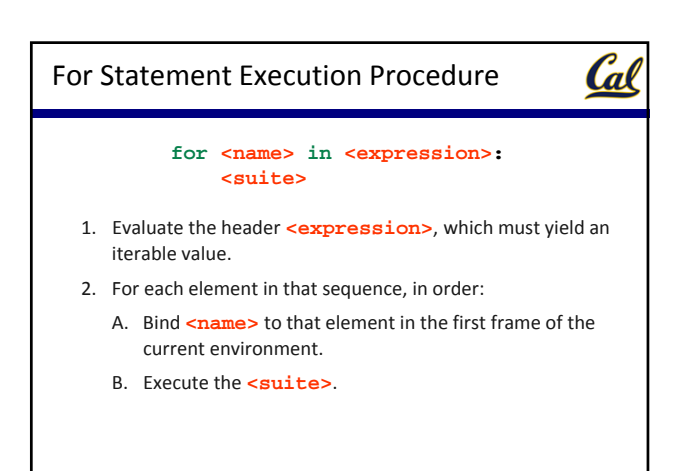

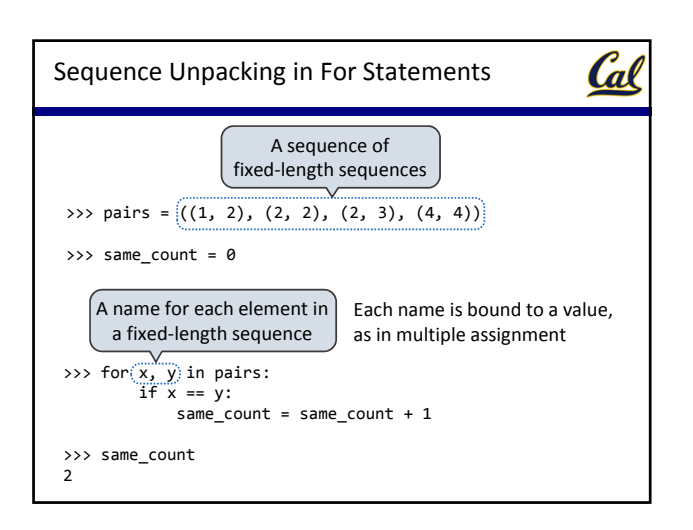

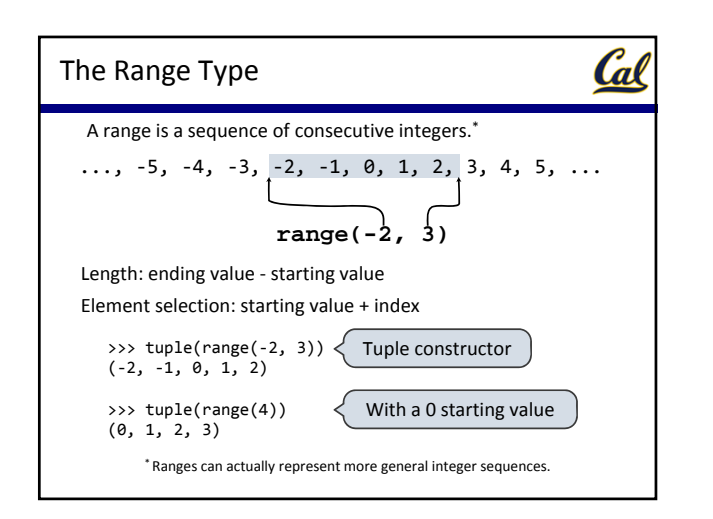

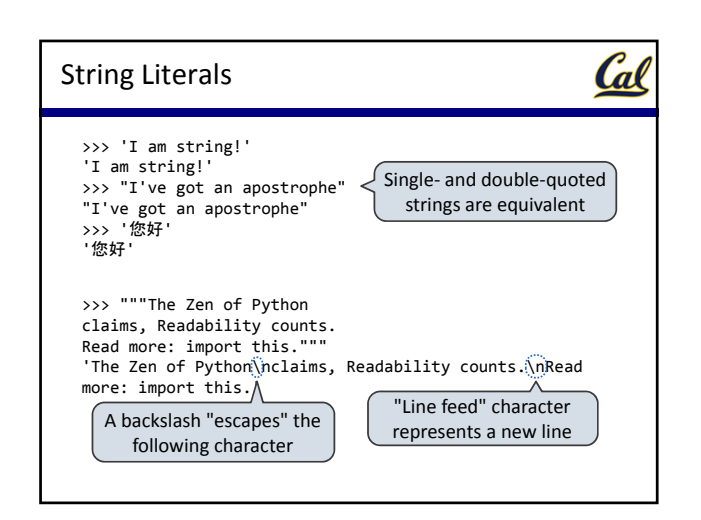

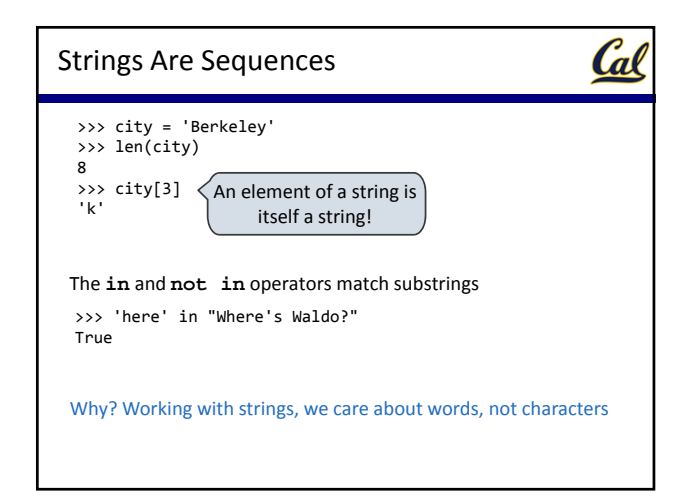

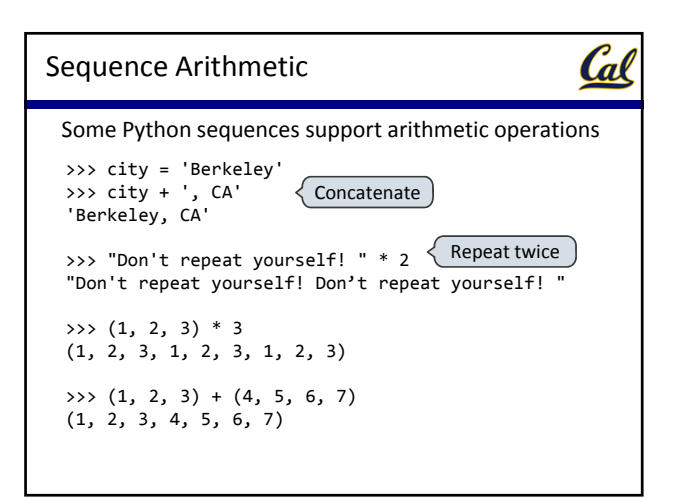

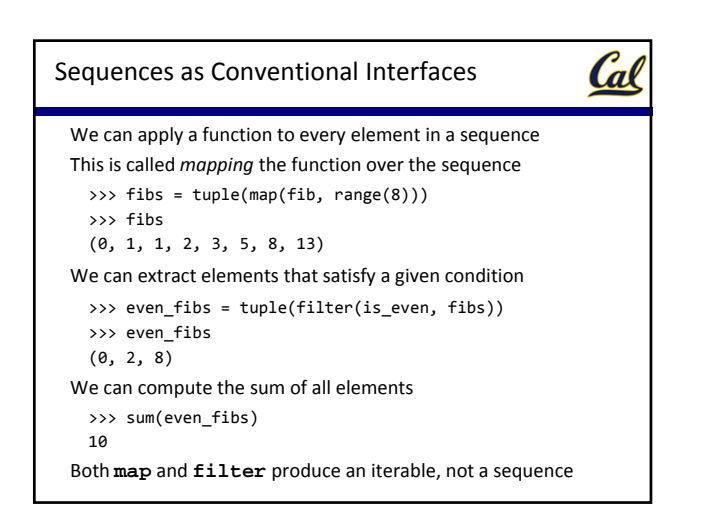

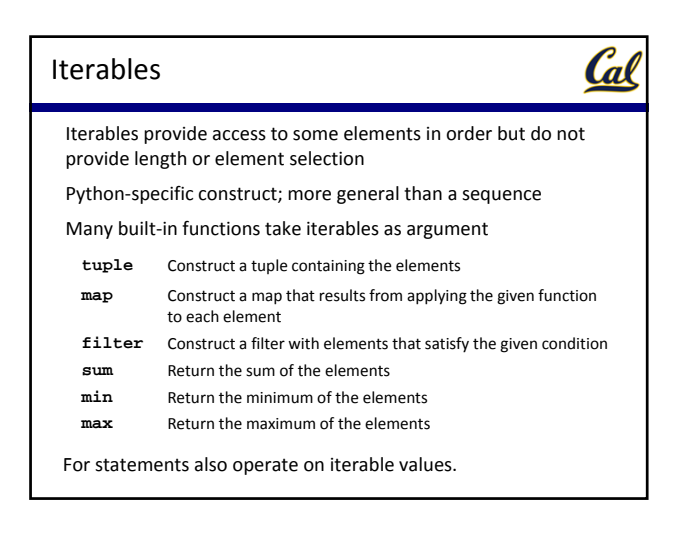

## Generator Expressions

One large expression that combines mapping and filtering to produce an iterable

Cal

**(<map exp> for <name> in <iter exp> if <filter exp>)**

- Evaluates to an iterable.
- <iter exp> is evaluated when the generator expression is evaluated.
- Remaining expressions are evaluated when elements are accessed.

No‐filter version: **(<map exp> for <name> in <iter exp>)**

Precise evaluation rule introduced in Chapter 4.

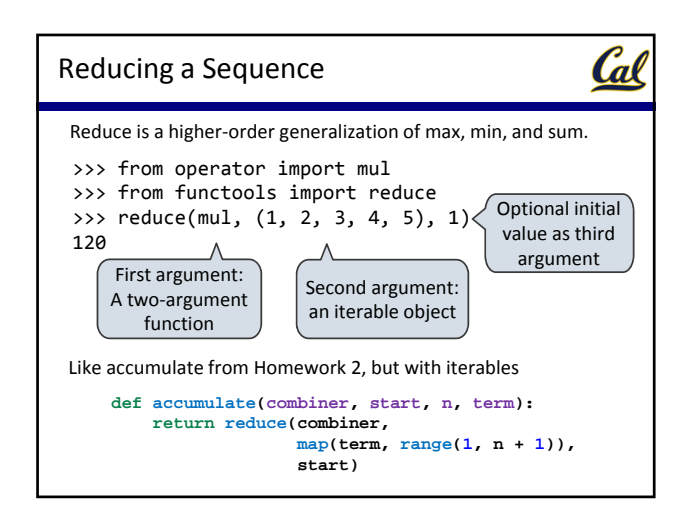

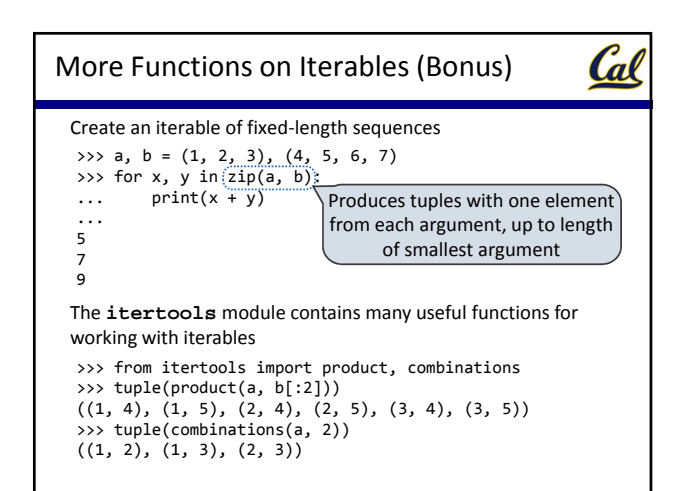